# Secaucus Board of Education

# Digital Photography Course Code: 8121

*Fine Arts*

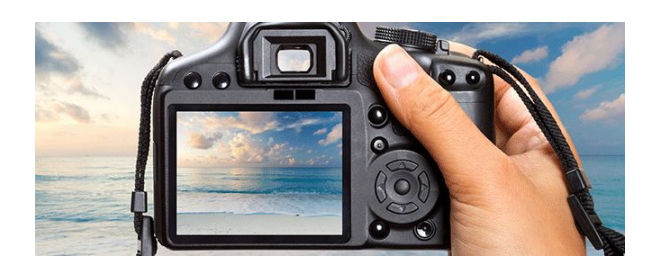

*Born on August 2017* Aligned to the NJSLS for Visual and Performing Arts (2014), Technology, ELA (2016), and 21st Century Life and *Careers Adopted by the Secaucus Board of Education on August 24, 2017*

## **District Equity Statement**

The Board of Education directs that all students enrolled in the schools of this district shall be afforded equal educational opportunities in strict accordance with the law. No students shall be denied access to or benefit from any educational program or activity or from a co-curricular or athletic activity on the basis of the student's race, color, creed, religion, national origin, ancestry, age, marital status, affectional or sexual orientation, gender, gender identity or expression, socioeconomic status, or disability. The Board directs the Superintendent to allocate faculty, administrators, support staff members, curriculum materials, and instructional equipment supplies among and between the schools and classes of this district in a manner that ensures equivalency of educational opportunity throughout this district. The school district's curricula in the following areas will eliminate discrimination, promote mutual acceptance and respect among students, and enable students to interact effectively with others, regardless of race, color, creed, religion, national origin, ancestry, age, marital status, affectional or sexual orientation, gender, gender identity or expression, socioeconomic status, or disability:

- 1. School climate/learning environment
- 2. Courses of study, including Physical Education
- 3. Instructional materials and strategies
- 4. Library materials
- 5. Software and audio-visual materials
- 6. Guidance and counseling
- 7. Extra-curricular programs and activities
- 8. Testing and other assessments.

Excerpt from Secaucus Board of Education, Policy 5750, Edited September 2016

# **Course Description**

This is an intensive study of photographic techniques. Students learn the basics of photography: composition, light, chemistry and historical importance. Use of digital cameras and photo-manipulation software will be taught. Students are expected to keep a sketchbook/portfolio for evaluation and are expected to be part of a group discussion to help develop their creative interpretation. A summative presentation of a student created PowerPoint based on influential artists is also a requirement. DSLR (digital) cameras are encouraged. A flash drive is required.

## **Interdisciplinary Connections**

#### **NJSLS – Technology:**

- 8.1.12.A.1 Create a personal digital portfolio which reflects personal and academic interests, achievements, and career aspirations by using a variety of digital tools and resources.
- 8.1.12.A.2 Produce and edit a multi-page digital document for a commercial or professional audience and present it to peers and/or professionals in that related area for review.
- 8.1.12.D.1 Demonstrate appropriate application of copyright, fair use and/or Creative Commons to an original work.

#### **NJSLS – Mathematics:**

● G-CO.12 Make formal geometric constructions with a variety of tools and methods (compass and straightedge, string, reflective devices, paper folding, dynamic geometric software, etc.). Copying a segment; copying an angle; bisecting a segment; bisecting an angle; constructing perpendicular lines, including the perpendicular bisector of a line segment; and constructing a line parallel to a given line through a point not on the line.

● G-MG.3 Apply geometric methods to solve design problems (e.g., designing an object or structure to satisfy physical constraints or minimize cost; working with typographic grid systems based on ratios).

#### **NJSLS – ELA:**

- RI.9-10.4 Determine the meaning of words and phrases as they are used in a text, including figurative, connotative, and technical meanings; analyze the cumulative impact of specific word choices on meaning and tone (e.g., how the language of a court opinion differs from that of a newspaper).
- W.9-10.4 Produce clear and coherent writing in which the development, organization, and style are appropriate to task, purpose, and audience. (Grade-specific expectations for writing types are defined in standards 1–3 above.)
- W.9-10.6 Use technology, including the Internet, to produce, publish, and update individual or shared writing products, taking advantage of technology's capacity to link to other information and to display information flexibly and dynamically.
- W.9-10.7 Conduct short as well as more sustained research projects to answer a question (including a self-generated question) or solve a problem; narrow or broaden the inquiry when appropriate; synthesize multiple sources on the subject, demonstrating understanding of the subject under investigation.
- W.9-10.8 Gather relevant information from multiple authoritative print and digital sources, using advanced searches effectively; assess the usefulness of each source in answering the research question; integrate information into the text selectively to maintain the flow of ideas, avoiding plagiarism and following a standard format for citation.

#### **Career Ready Practices:**

Career Ready Practices should be taught and reinforced in all career exploration and preparation programs with increasingly higher levels of complexity and expectation as a student advances through a program of study.

- CRP1. Act as a responsible and contributing citizen and employee.
- CRP2. Apply appropriate academic and technical skills.
- CRP3. Attend to personal health and financial well-being.
- CRP4. Communicate clearly and effectively and with reason.
- CRP5. Consider the environmental, social and economic impacts of decisions.
- CRP6. Demonstrate creativity and innovation.
- CRP7. Employ valid and reliable research strategies.
- CRP8. Utilize critical thinking to make sense of problems and persevere in solving them.
- CRP9. Model integrity, ethical leadership and effective management.
- CRP10. Plan education and career paths aligned to personal goals.
- CRP11. Use technology to enhance productivity.
- CRP12. Work productively in teams while using cultural global competence

# **Course Modifications (ELLs, Special Education, Gifted and Talented)**

The course instructor will determine, with the assistance of guidance counselors, teacher assistant/aides, and/or special education teachers, what modifications will be made for his/her students. Such examples of modifications can include, but not be limited to:

- Extended time as needed
- · Modification of tests and quizzes
- · Preferential seating
- · Alternative/Formative assessment (projects)
- · Effective teacher questioning (ranging from simple recall to higher order critical thinking questions)
- · Supplemental materials
- · Cooperative learning
- · Teacher tutoring
- · Peer tutoring
- · Differentiated Instruction

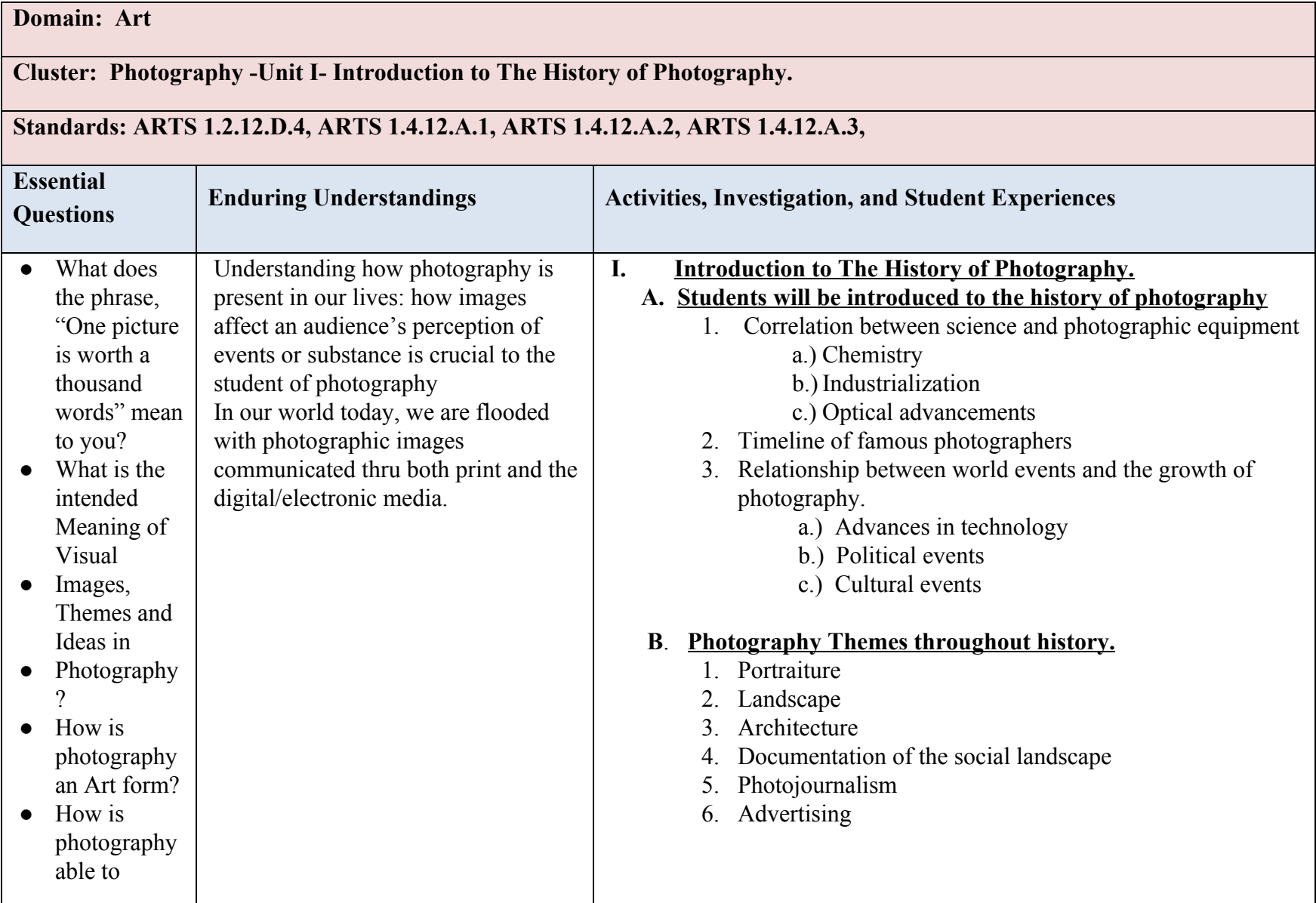

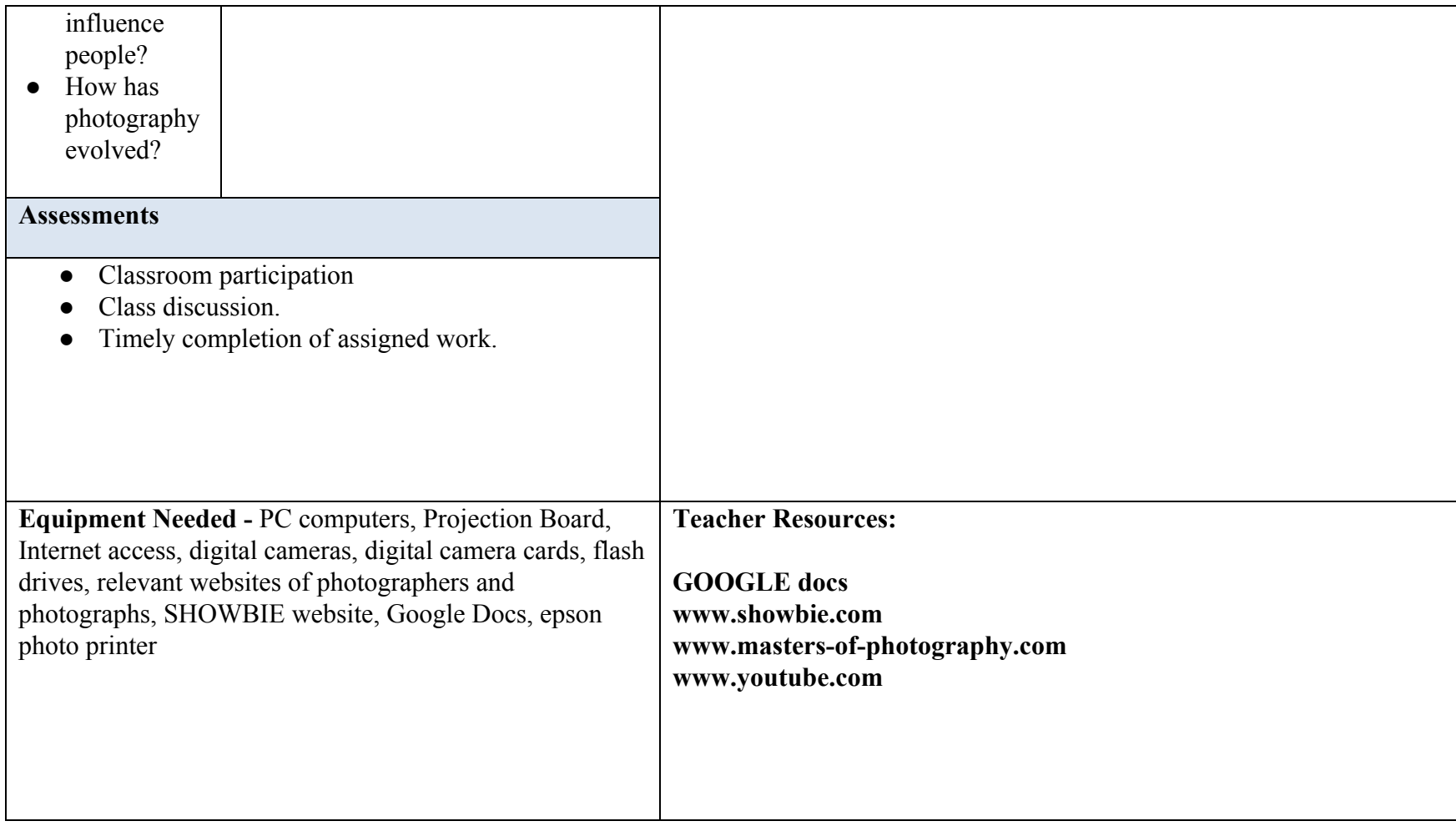

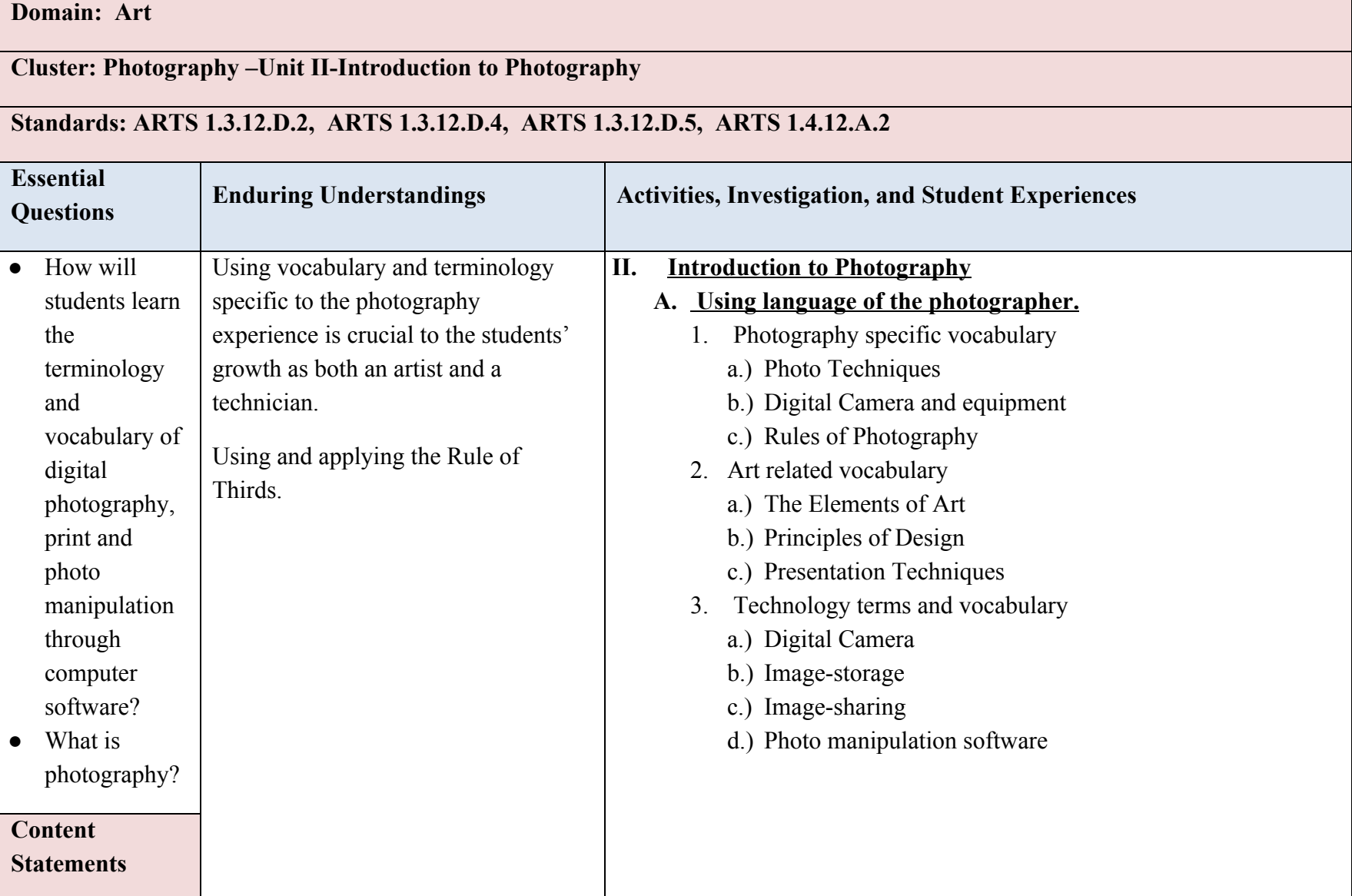

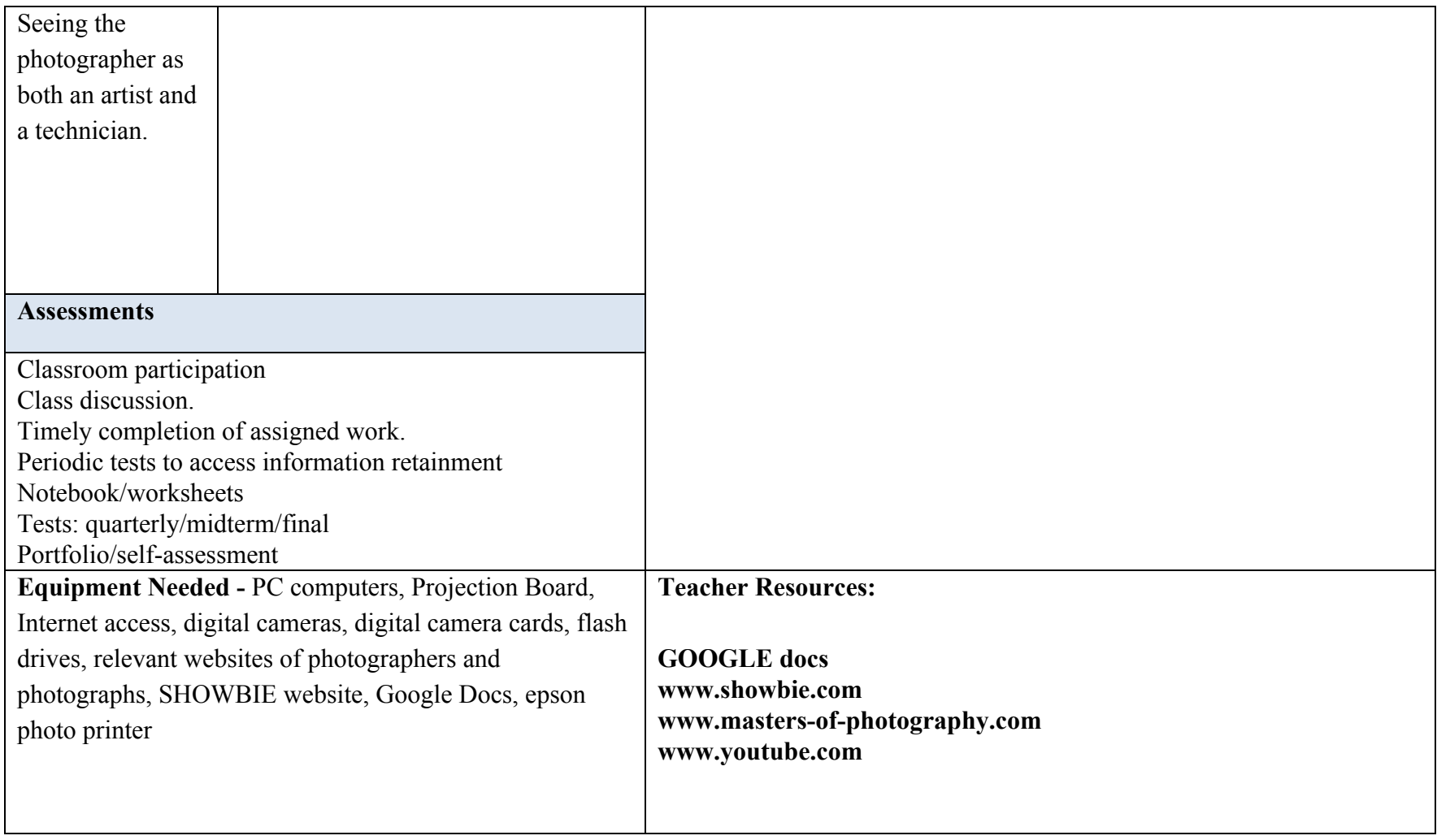

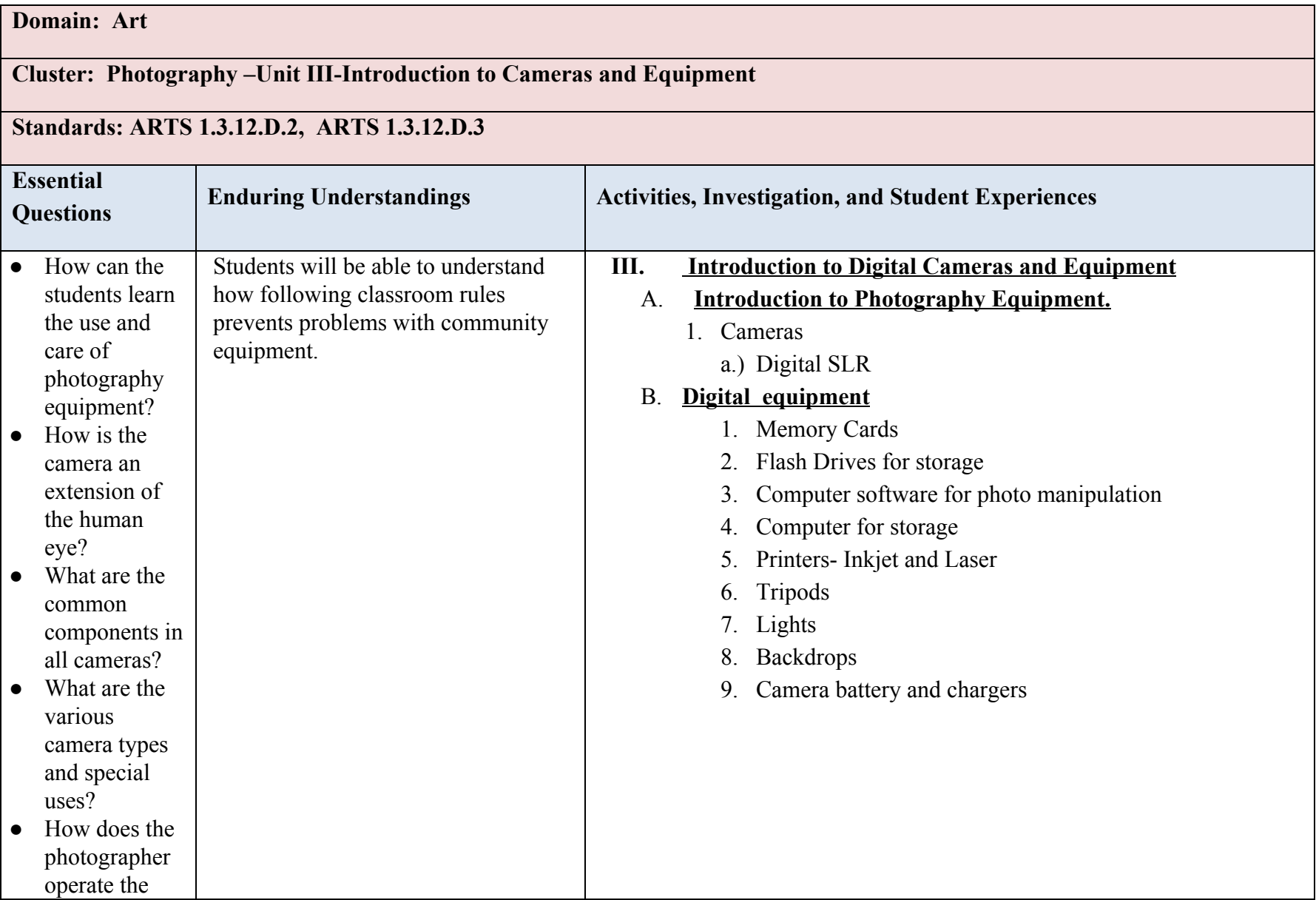

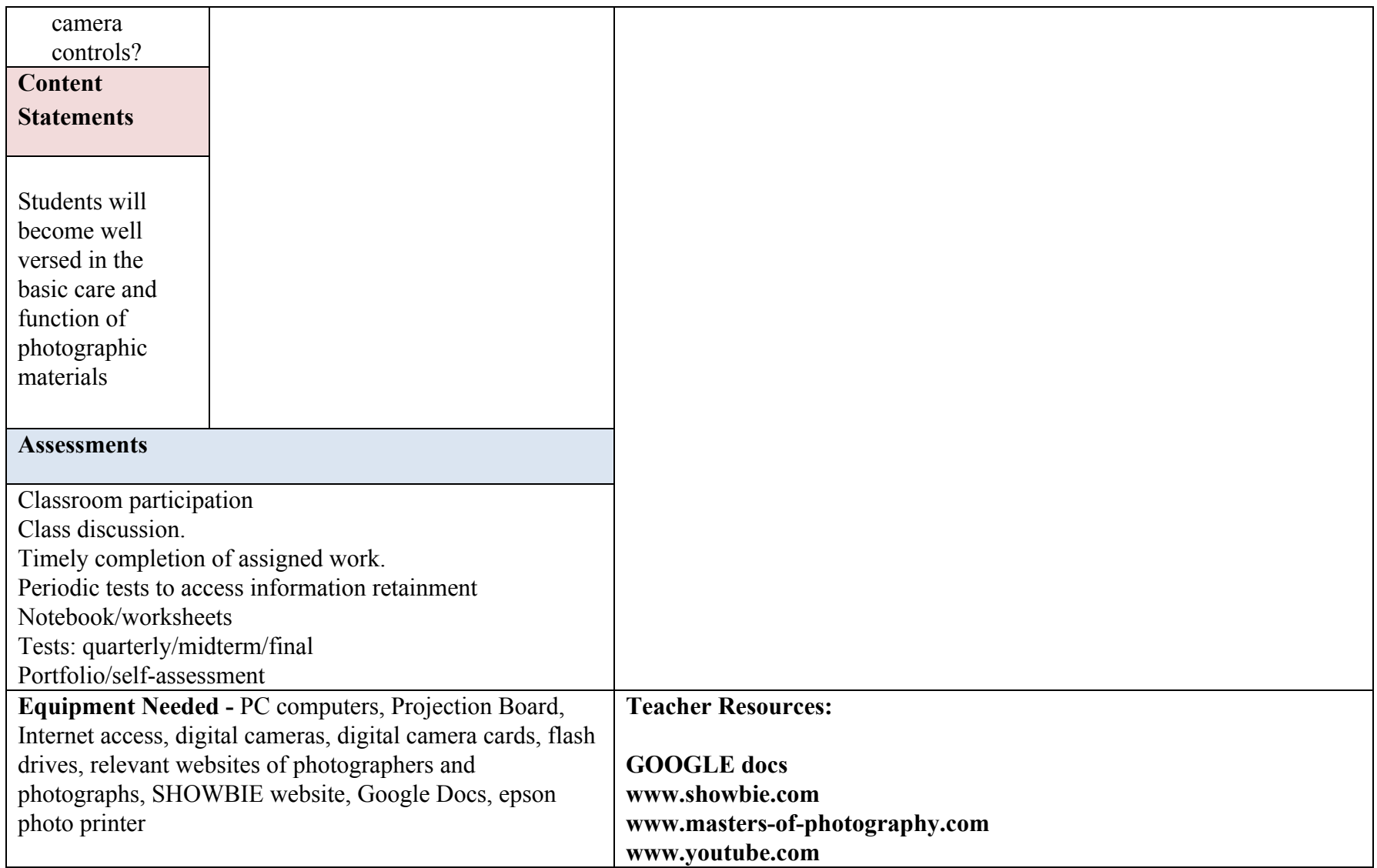

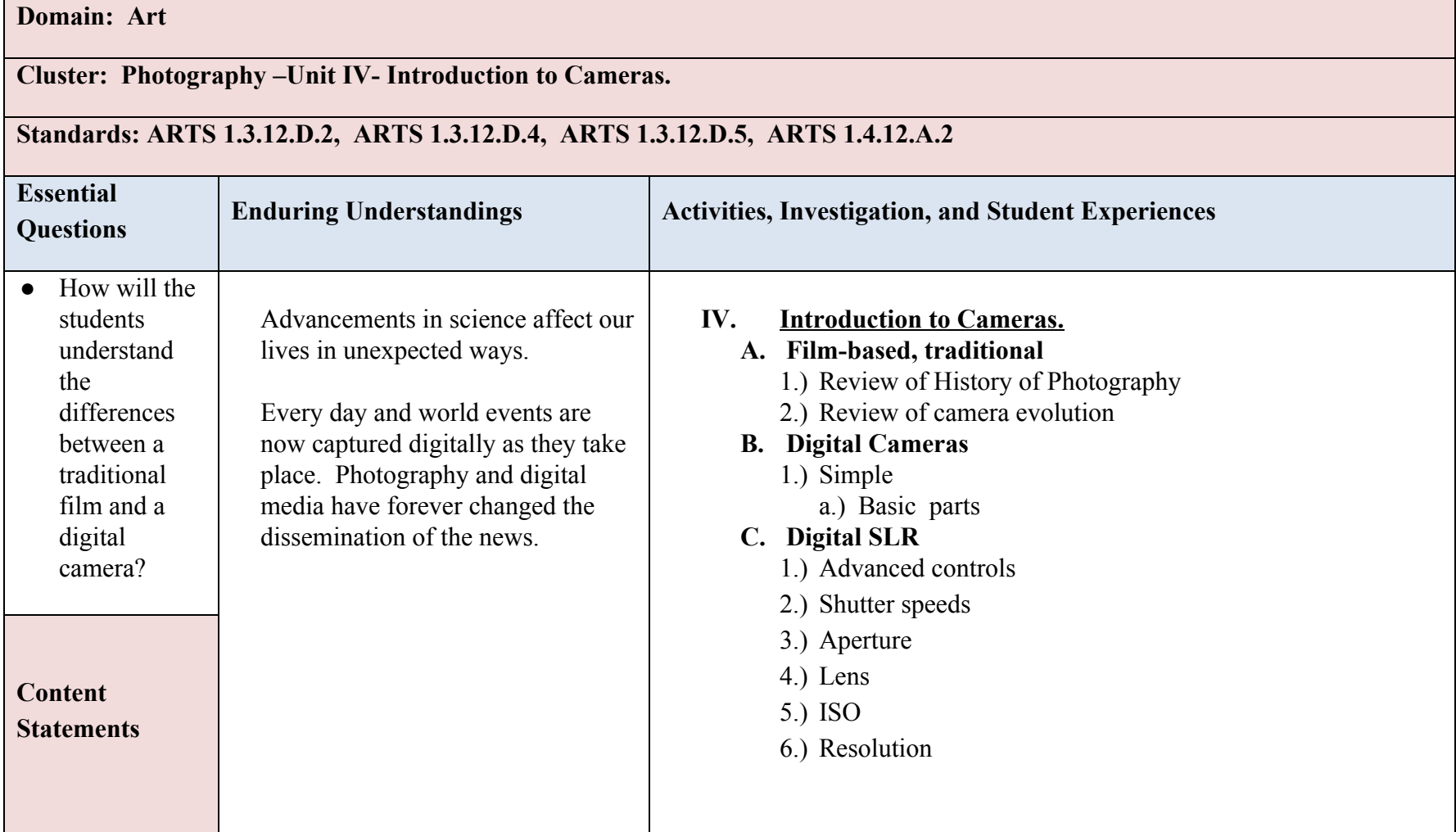

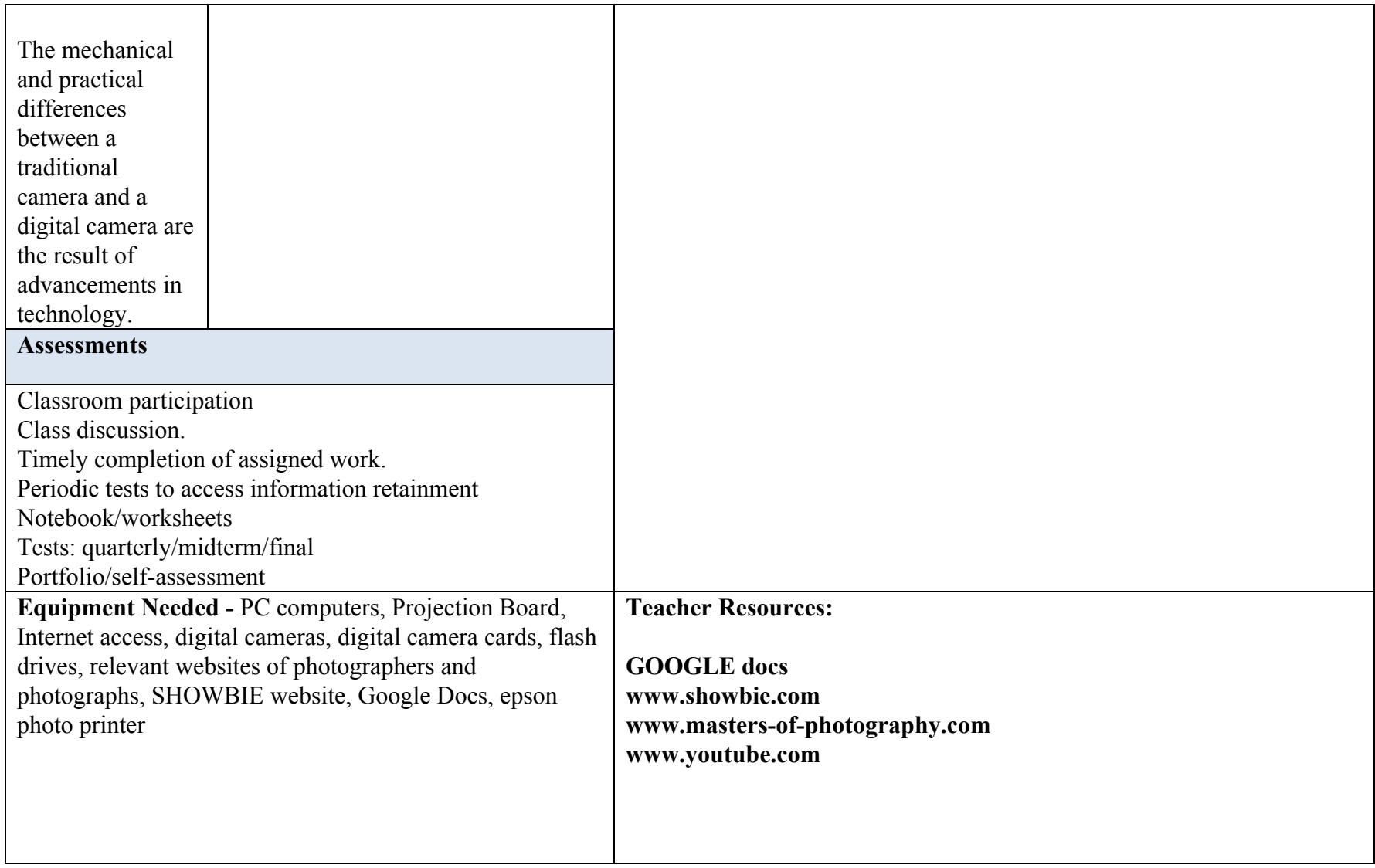

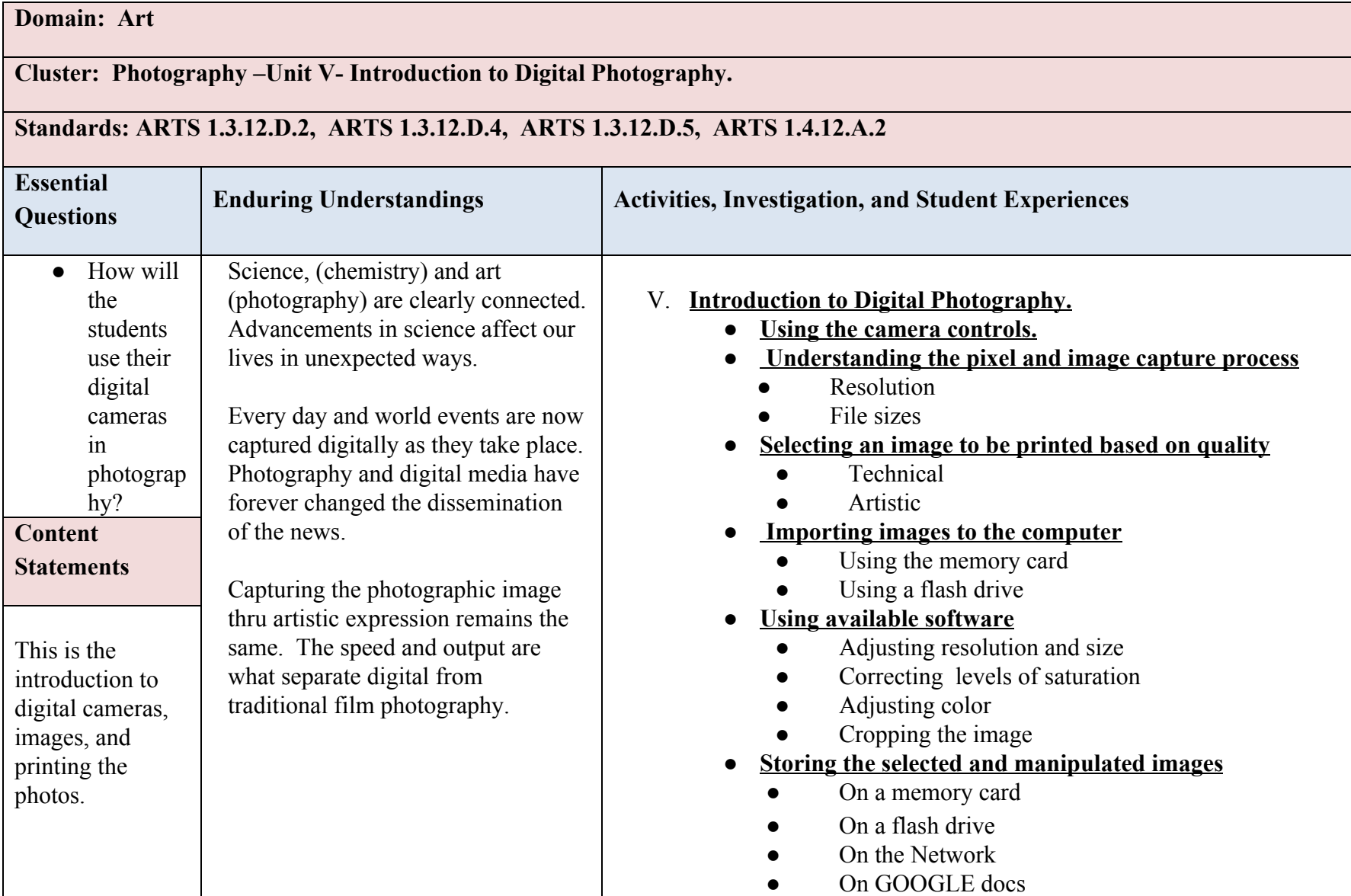

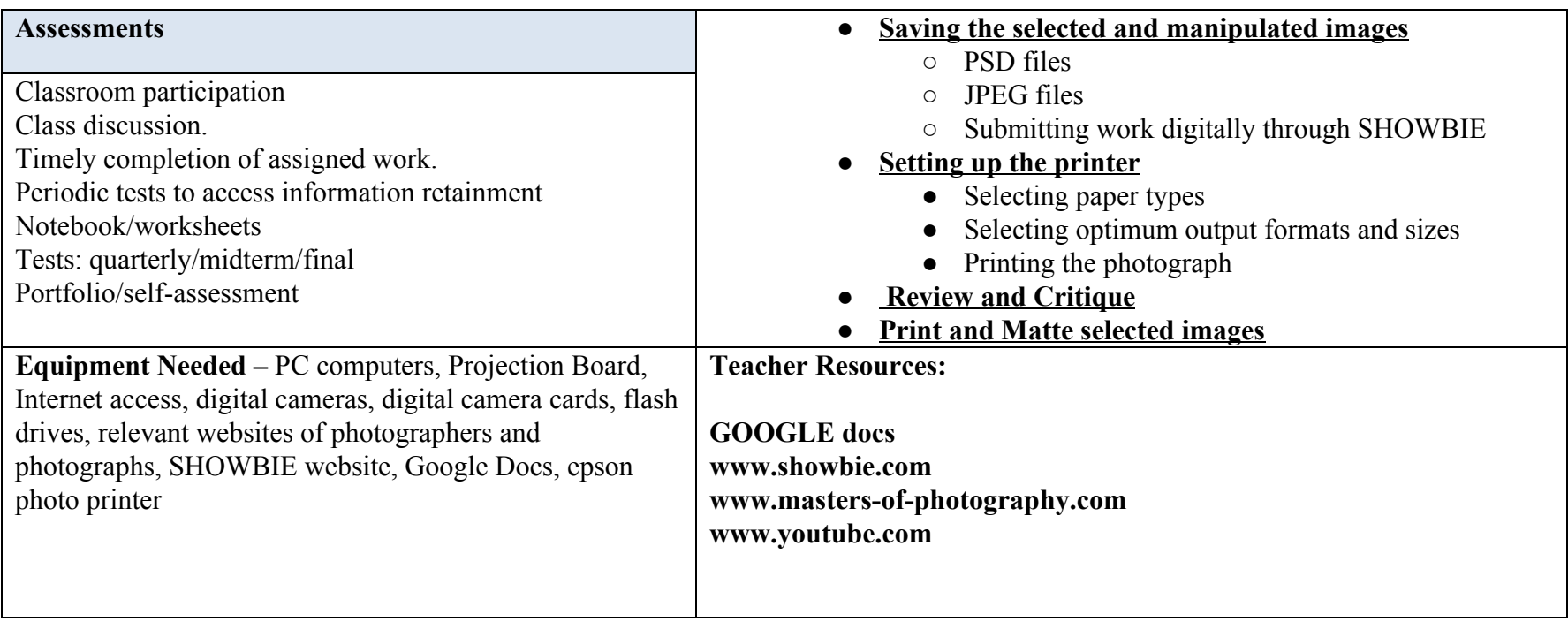

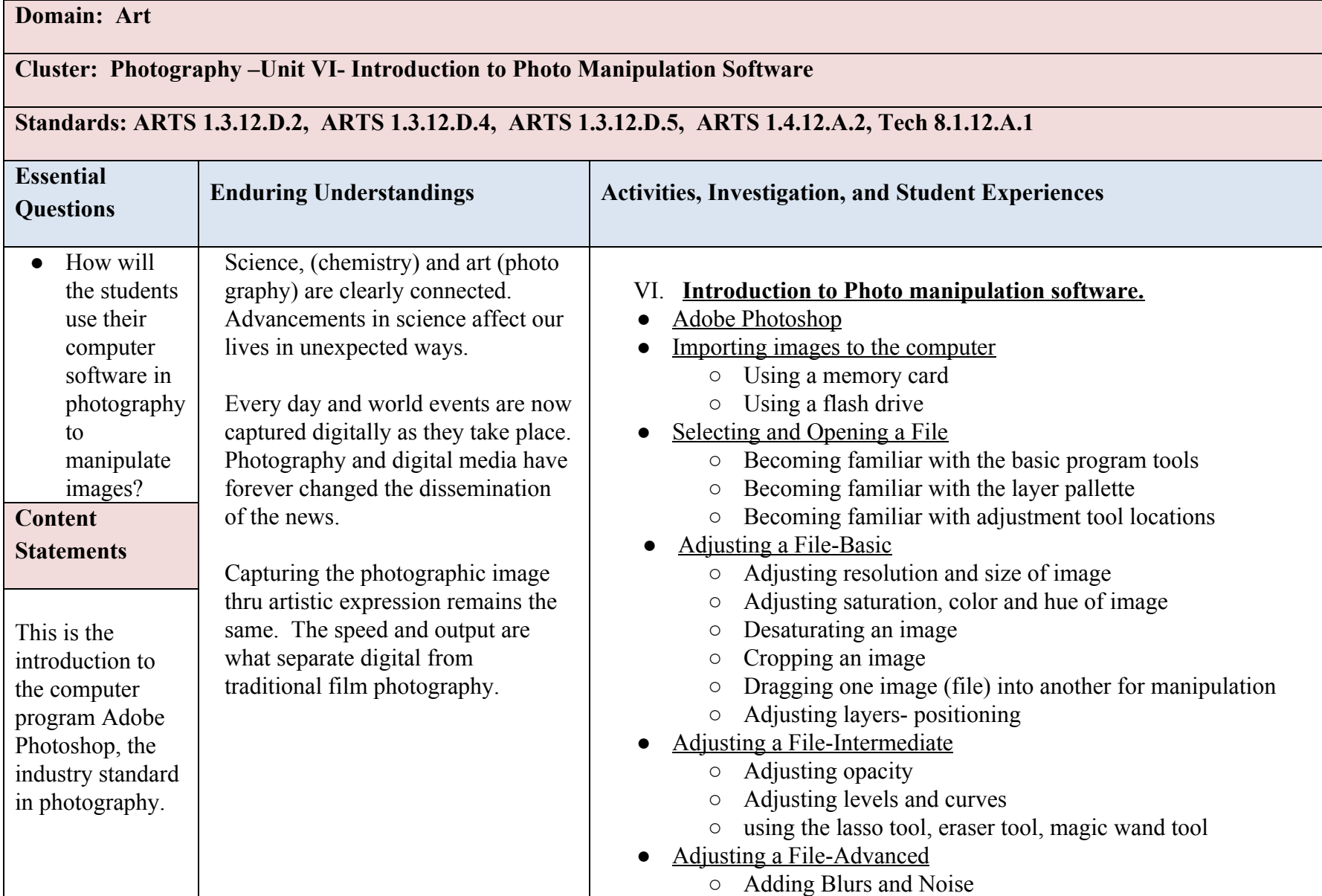

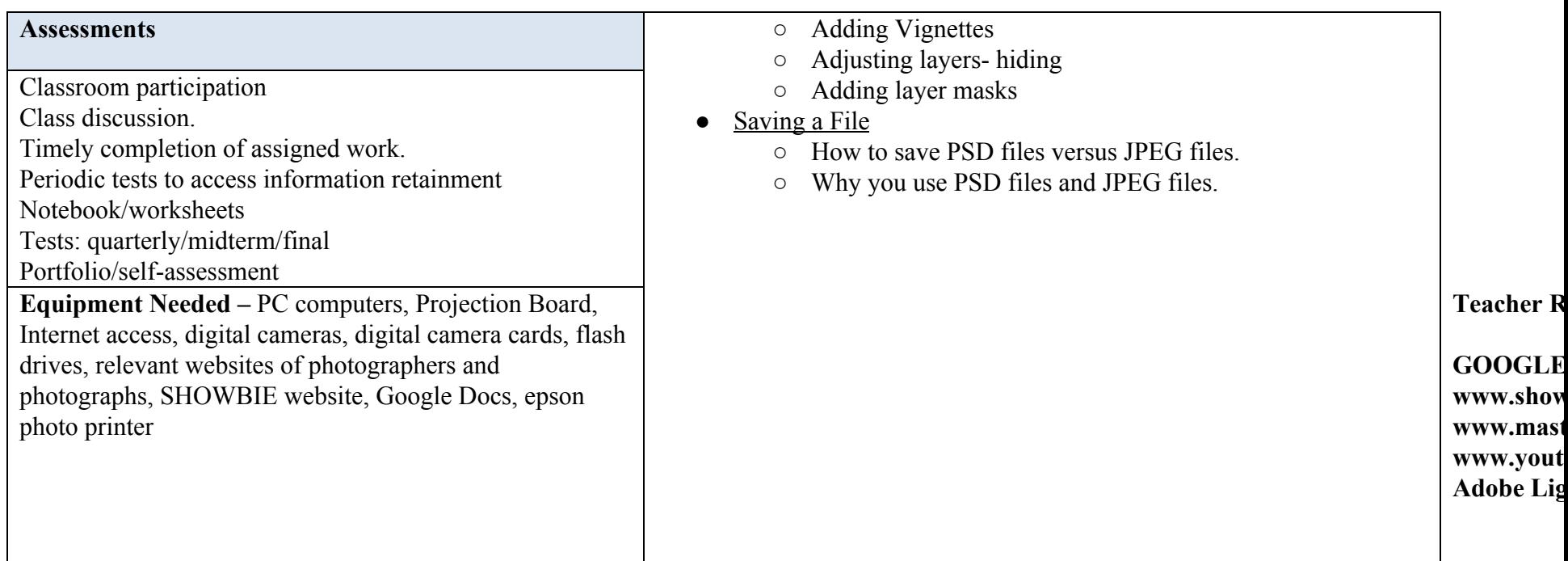

# **Domain: Art**

# **Cluster: Photography –Unit VII- Introduction to Career Opportunities in Photography**

# **Standards: ARTS 1.3.12.D.4, Career 9.1.12.B.1, Career 9.1.12.B.2, Career 9.1.12.B.3, Career 9.1.12.B.4, Tech 8.1.12.D.1,**

**Tech 8.1.12.A.2**

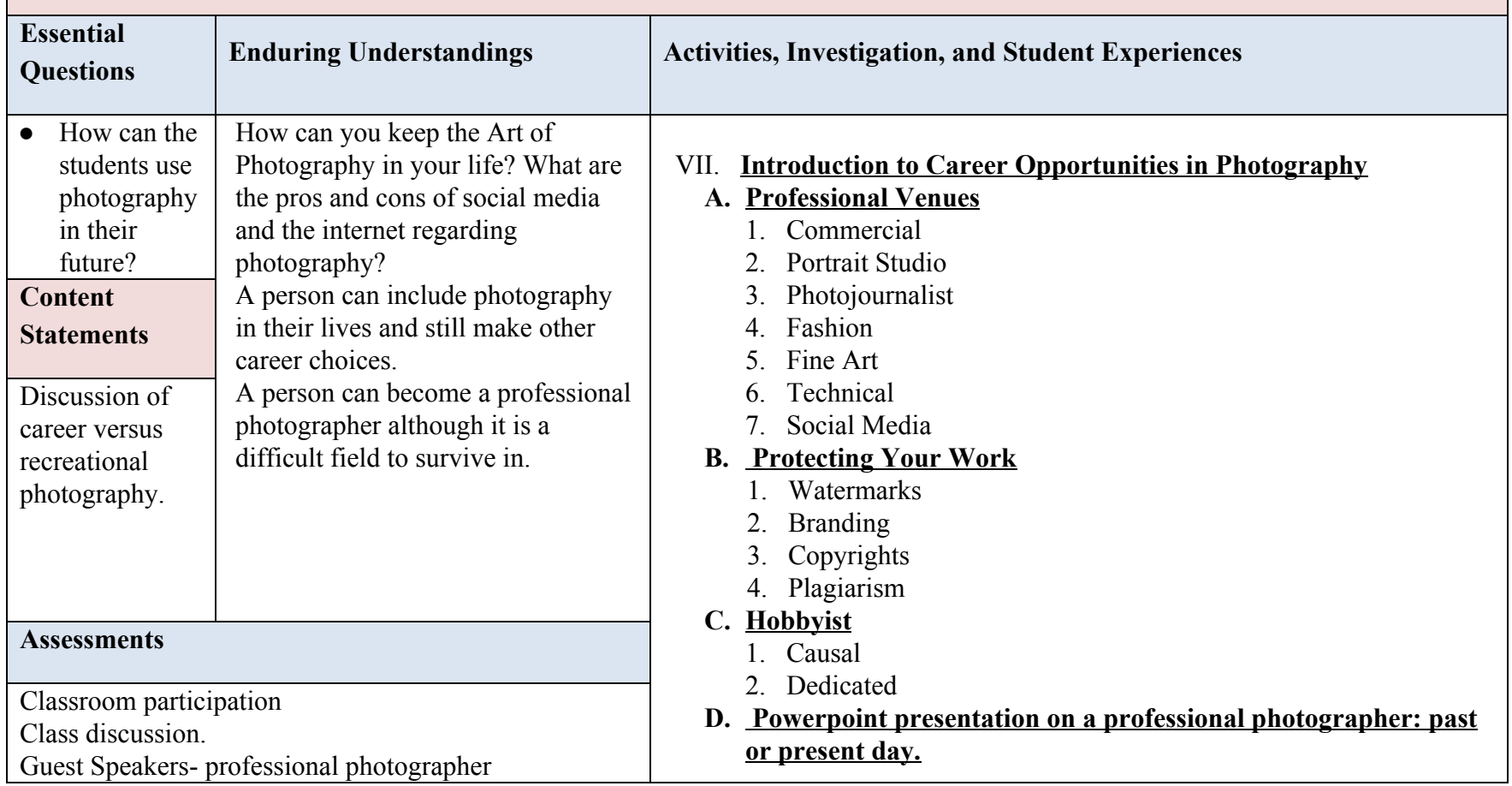

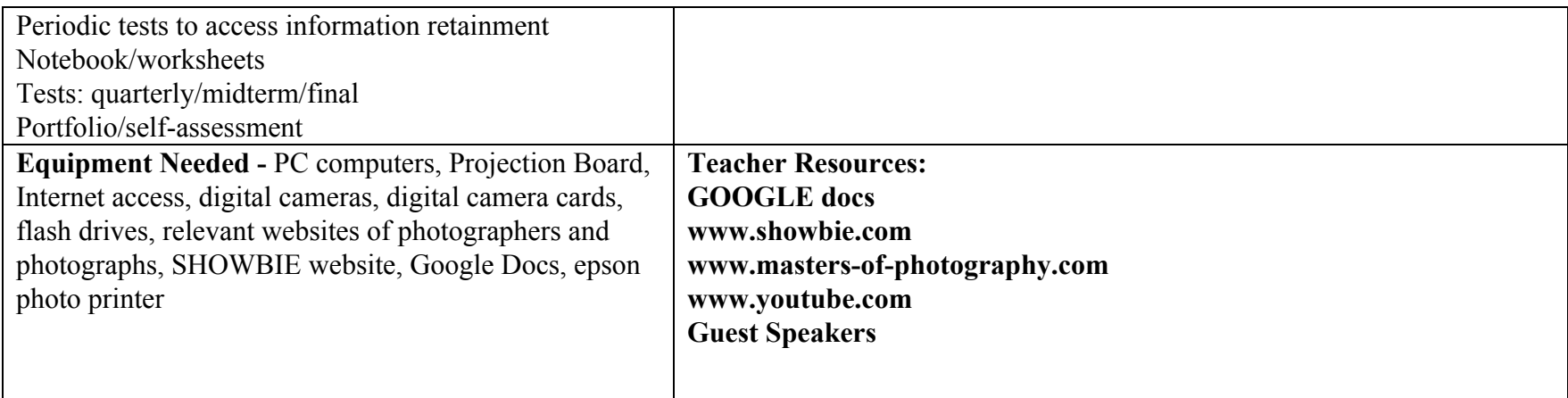